$<<$   $>>$ 

 $<<$  the set of the set of the set of the set of the  $>>$ 

- 13 ISBN 9787302162605
- 10 ISBN 7302162603

出版时间:2008-1

页数:321

字数:490000

extended by PDF and the PDF

http://www.tushu007.com

 $,$  tushu007.com

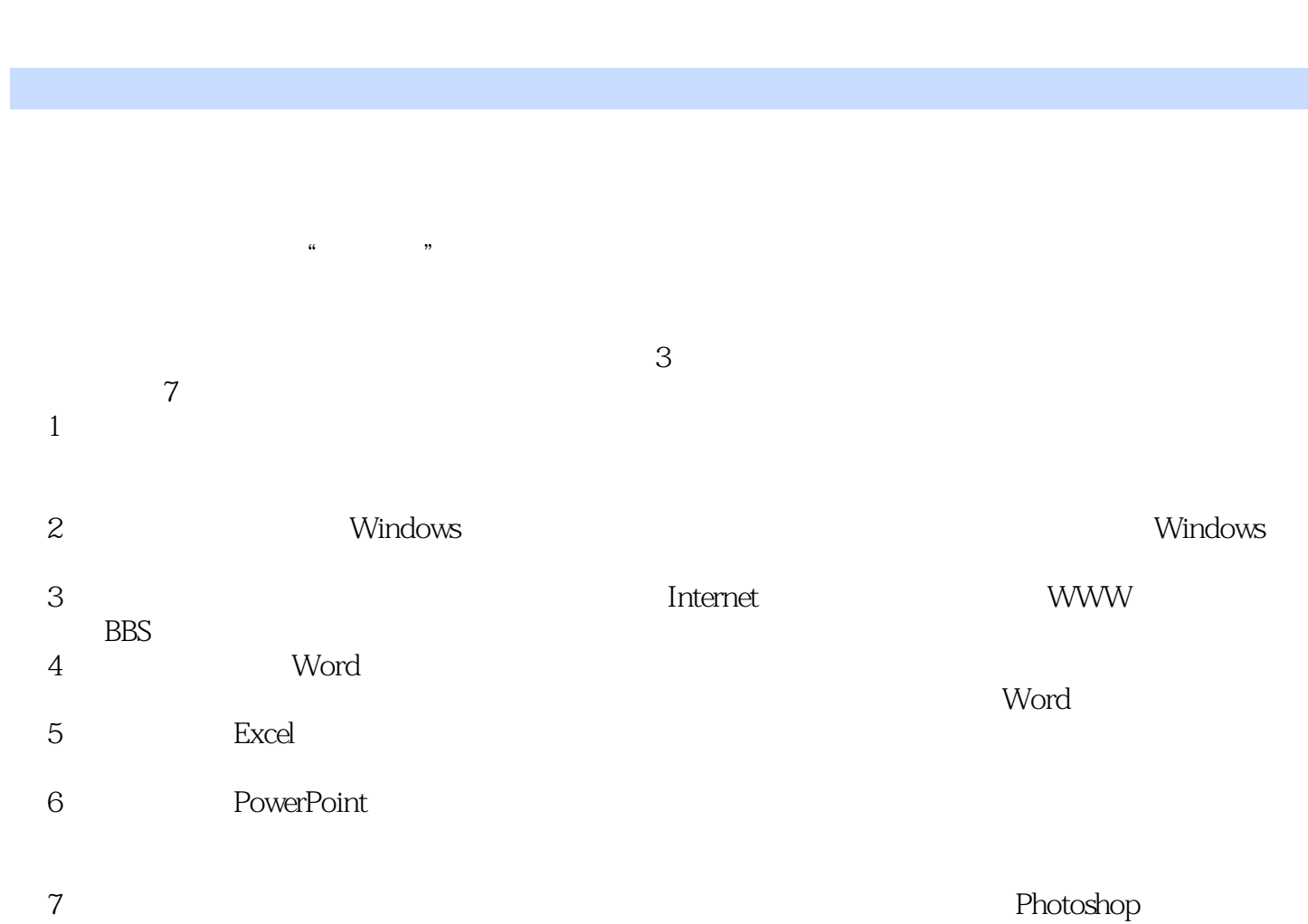

 $<<$  the set of the set of the set of the set of the set of the set of the set of the set of the set of the set of the set of the set of the set of the set of the set of the set of the set of the set of the set of the set

 $,$  tushu007.com

Flash

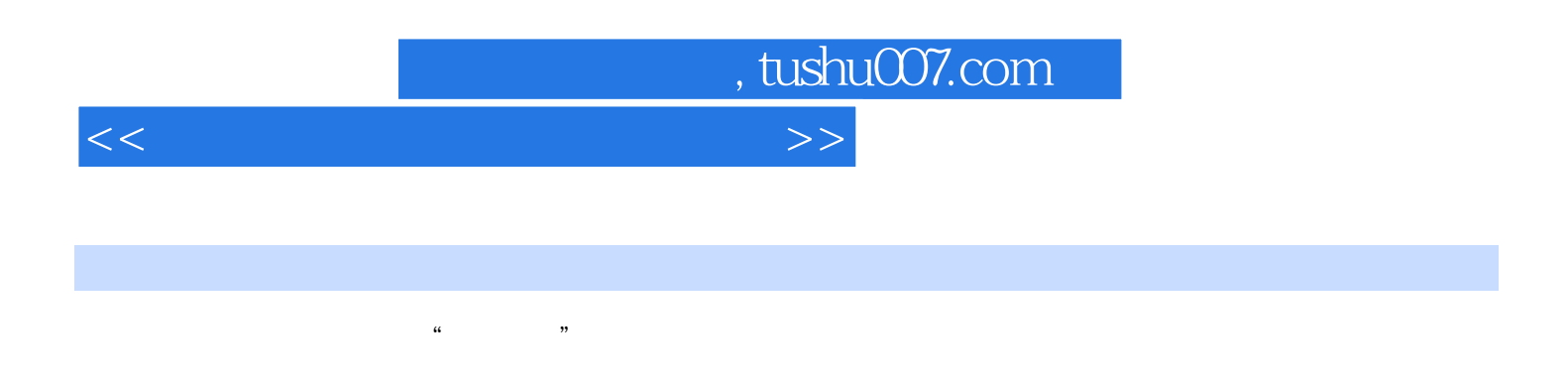

windows windows windows excel powerpoint

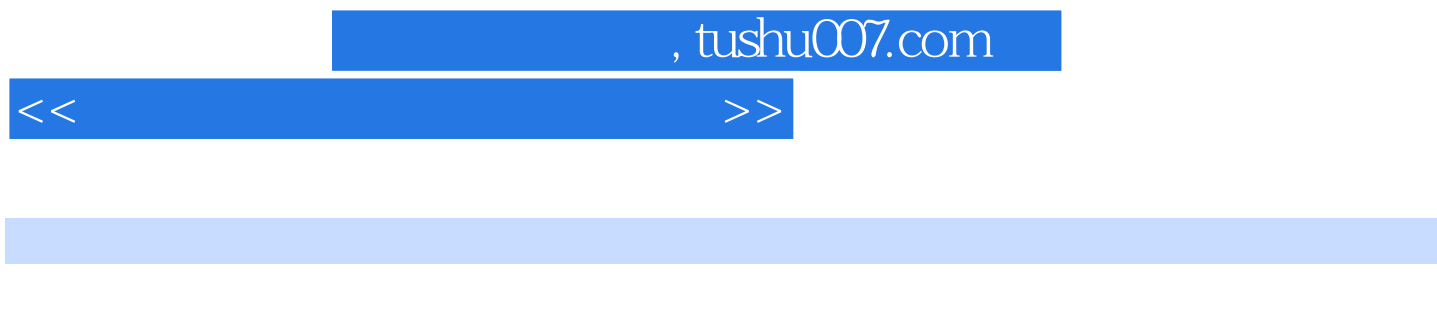

 $\mu$ 

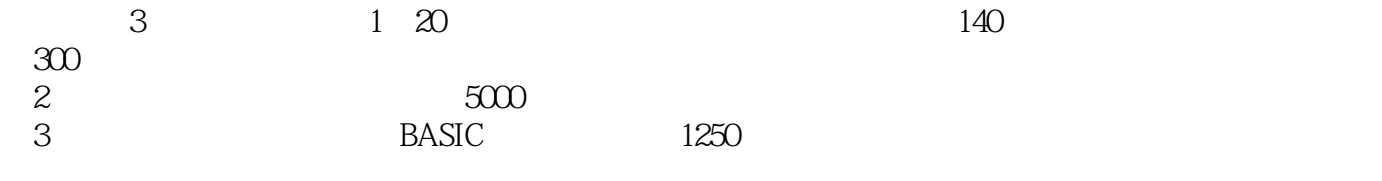

 $<<$  the set of the set of the set of the set of the set of the set of the set of the set of the set of the set of the set of the set of the set of the set of the set of the set of the set of the set of the set of the set

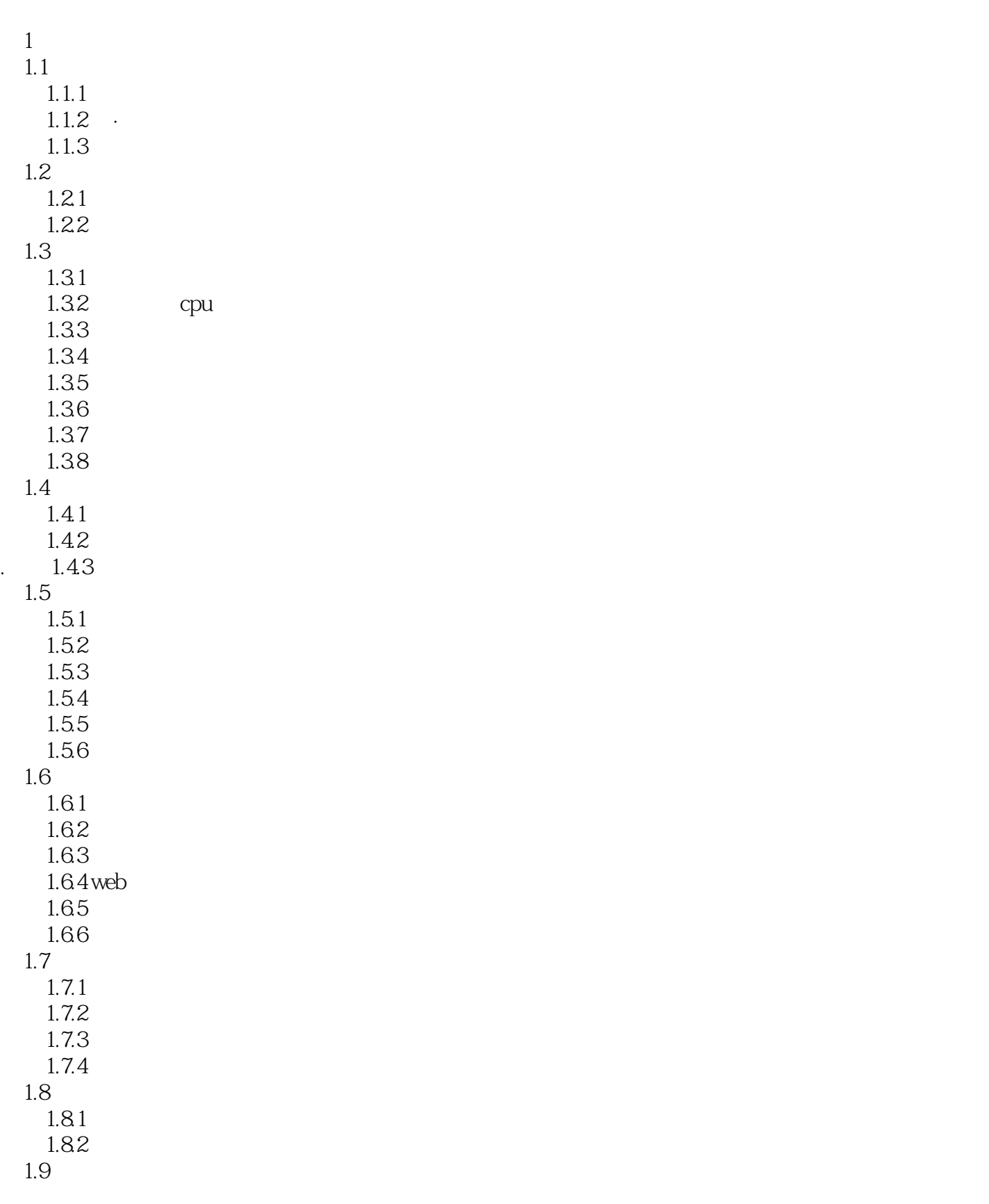

 $<<$  the set of the set of the set of the set of the  $>>$ 

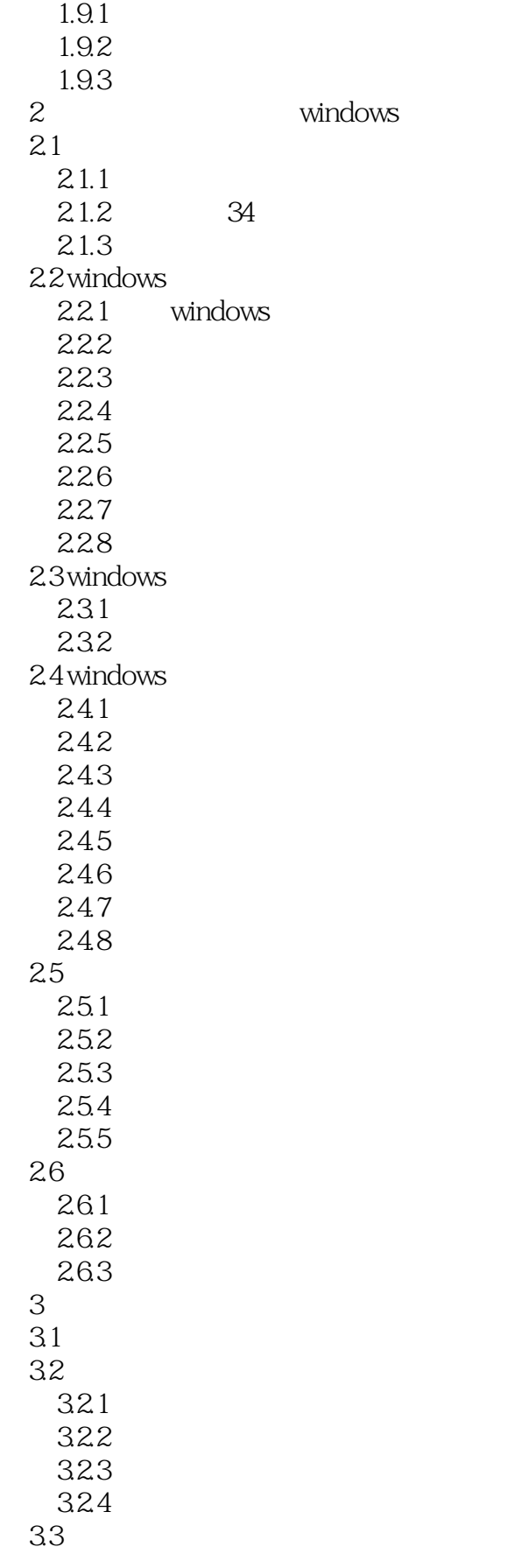

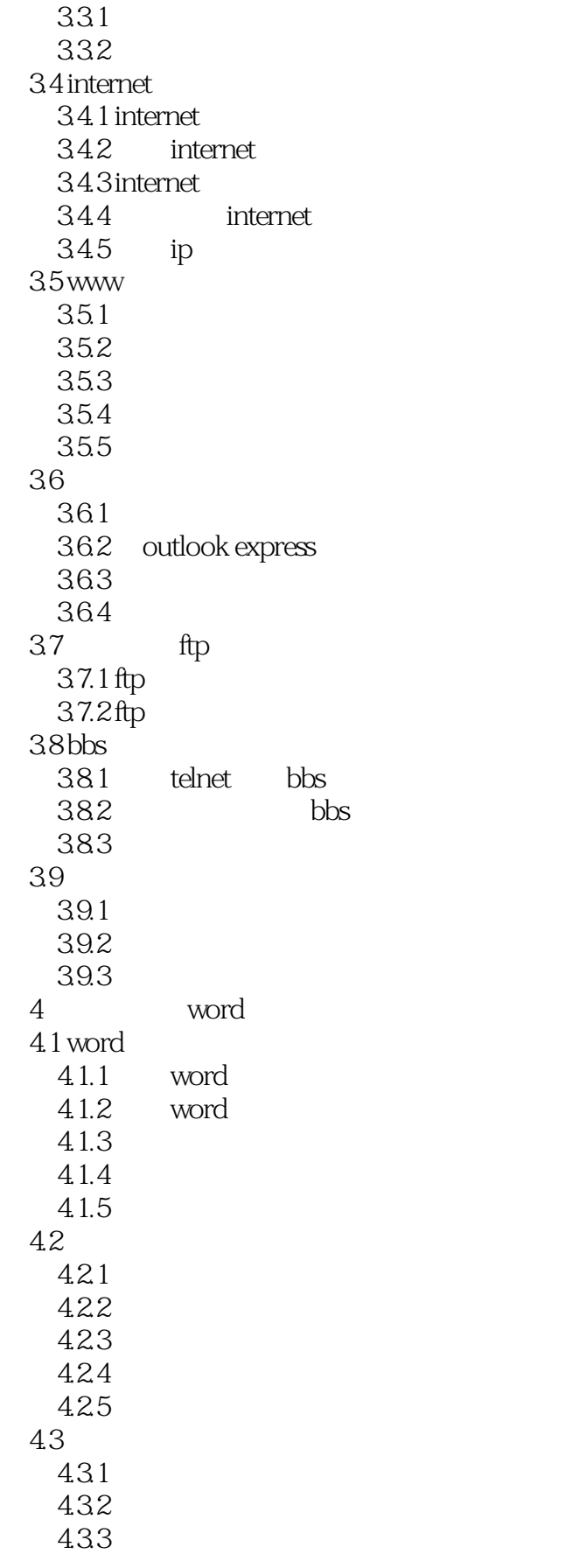

 $<<$  the set of the set of the set of the set of the  $>>$ 

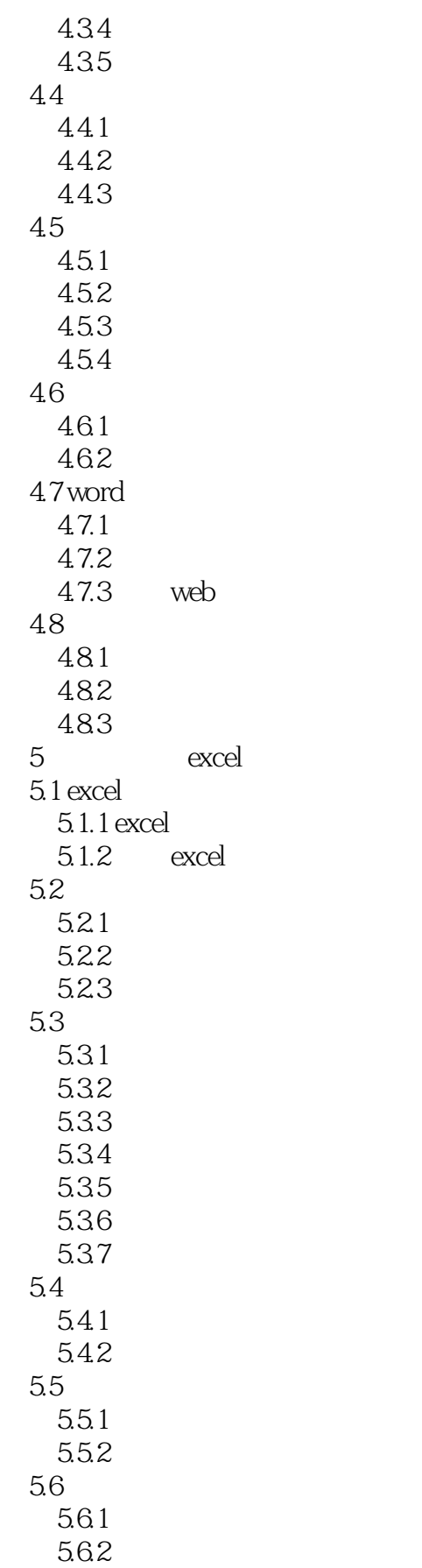

 $<<$  the set of the set of the set of the set of the  $>>$ 

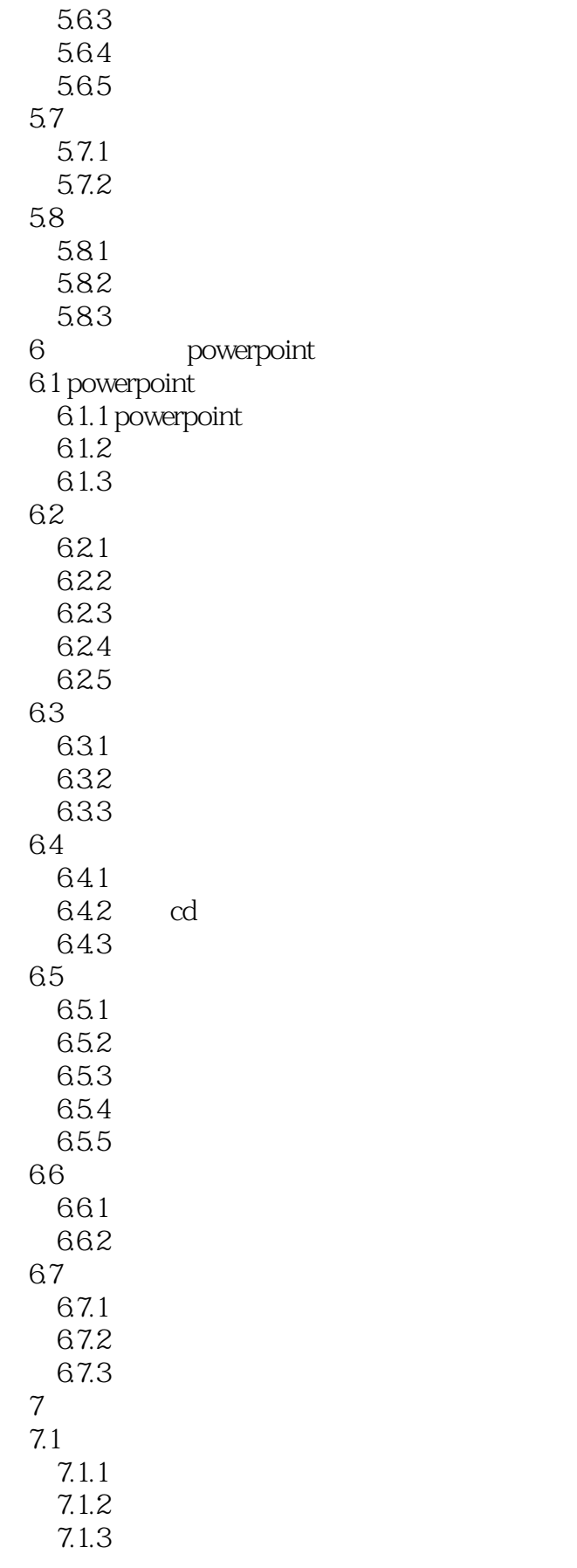

 $<<$  the set of the set of the set of the set of the  $>>$ 

 $7.1.4$ <br> $7.2$ photoshop 7.2.1 photoshop  $7.22$ 7.2.3 photoshop  $7.24$ 7.3 flash  $7.31$  flash  $7.32$  $7.4$  $7.4.1$ 7.42 7.43  $7.44$ 7.45 7.46  $7.4.7$ 7.4.8 7.49 7.4.10 7.5  $7.5.1$  $7.5.2$ 7.5.3 a ascii

 $,$  tushu007.com

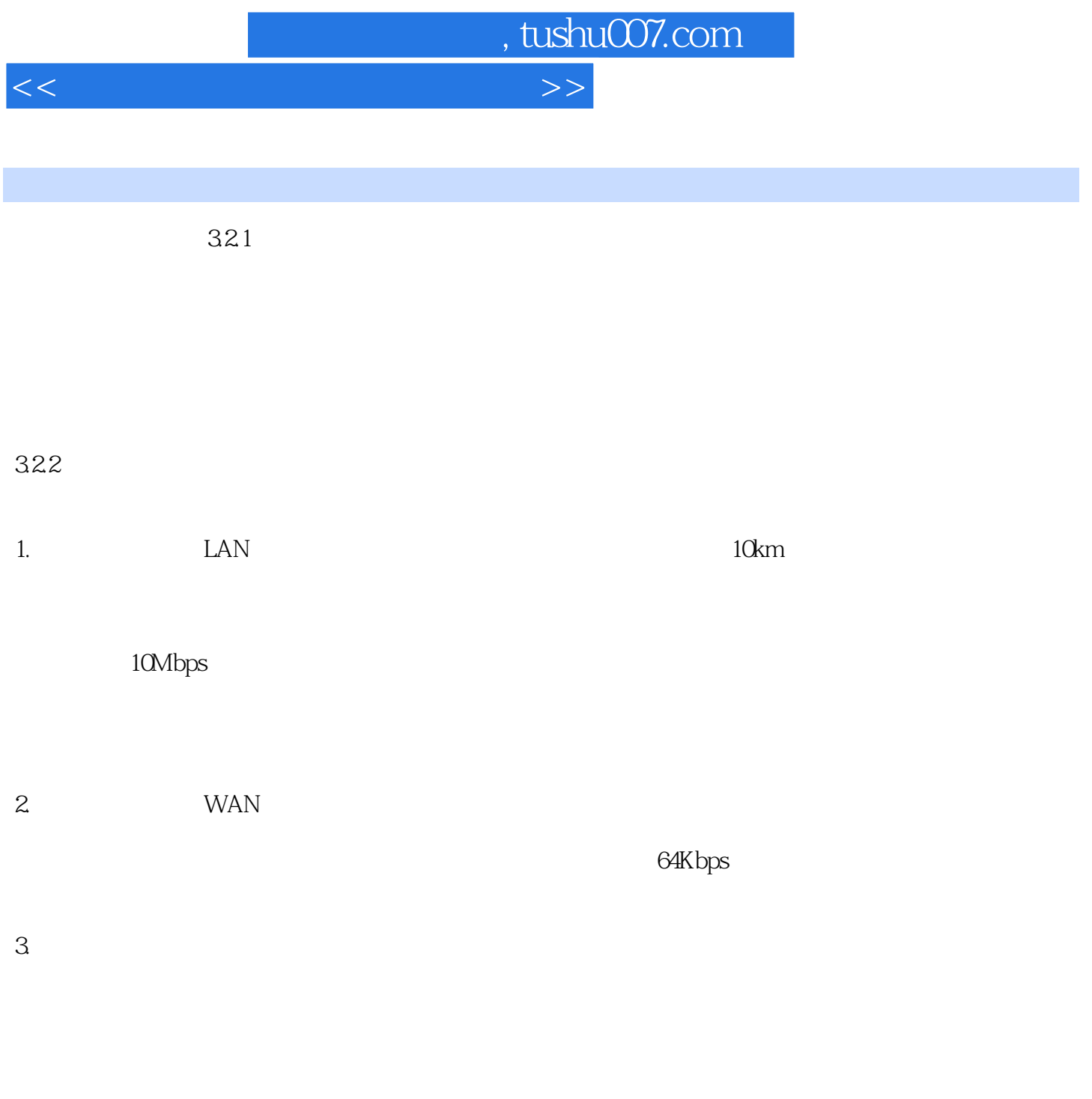

 $I$ nternet $\frac{1}{\sqrt{2\pi}}$ 

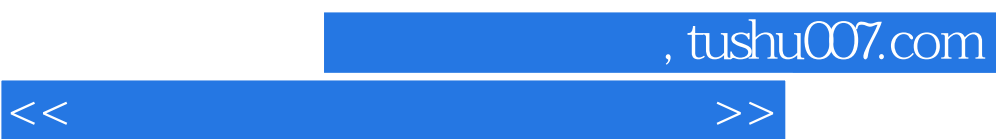

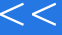

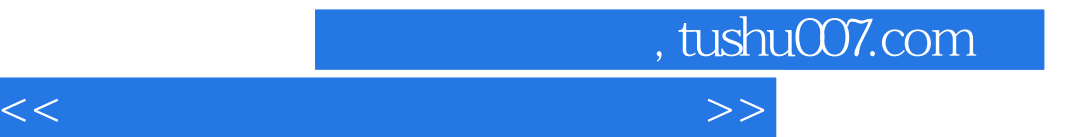

本站所提供下载的PDF图书仅提供预览和简介,请支持正版图书。

更多资源请访问:http://www.tushu007.com